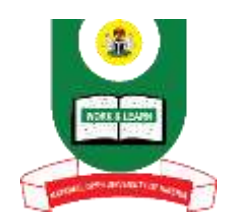

### **NATIONAL OPEN UNIVERSITY OF NIGERIA University Village, Plot 91, Cadastral Zone, Nnamdi Azikiwe Expressway, Jabi – Abuja**

## **FACULTY OF SCIENCE**

### **DEPARTMENT OF COMPUTER SCIENCE**

#### **2022\_1 POP Examination <sup>6363</sup>**

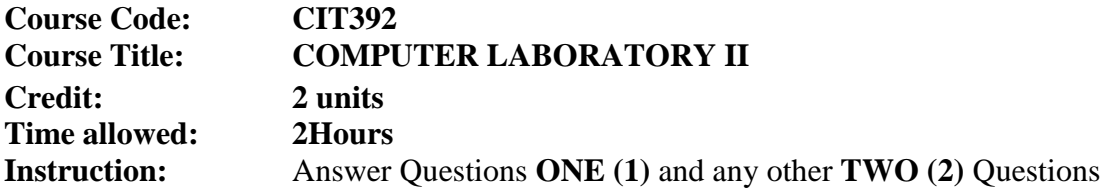

#### **Questions**

1a. The Central Bank of Australia has issued bank notes in denominations of 100, 50 and 1 Australian Dollars. Write a Java program that accepts any integer amount supplied by a user and calculates the smallest number of bank notes required to issue that amount of money to the user. [Hint: For example, to issue 100 Australian dollars, we only require 1 bank note]. **(12marks)**

1b. With respect to the concept of  $C_{++}$  arrays, define the following terms:

i. Array

ii. Index **} 2Marks each**

iii. Dimension

1c. explain the following programming terms; **(6Marks)**

- **i. Algorithm**
- **ii. Program**
- **iii. Machine Language**

1d. What is the difference between the copy command and the move command in Windows XP? **(3Marks)**

1e. Define control structures **(3Marks)**

2a. Discuss the various types of loop control structures you know using appropriate examples in C++. **(12 marks)**

2b. List the default libraries provided in Windows 7 operating system and explain their usage. **(8Marks)**

# 3a. Why is it compulsory to set up BIOS before the installation of Linux operating system? **(6Marks)**

3b. In a consecutive order, state the typical steps you would take to successfully install a Linux operating system. **(12Marks)**

- 3c. Outline the syntax and general structure of a class in Java programming. **(2marks)**
- 4a. Enumerate and describe any eight (8) Window XP command. **(12Marks)**
- 4b. Discuss the term 'Document'. **(8Marks)**
- 5a. Outline the elements of a Table in a Database. **(5Marks)**
- 5b. Briefly describe each of the elements of a table identified above. **(12Marks)**
- 5c. Give the reason why the following C floating point constants are invalid (i)  $41,000.0$  (ii)  $5E+10.2$  (iii)  $6E10$  (3marks)  $(i)$  41,000.0 (ii) 5E+10.2